# **pixbet classic download**

- 1. pixbet classic download
- 2. pixbet classic download :roleta live bet365
- 3. pixbet classic download :sportsdarodada site

# **pixbet classic download**

Resumo:

**pixbet classic download : Junte-se à revolução das apostas em centrovet-al.com.br! Registre-se agora e descubra oportunidades de apostas inigualáveis!**  contente:

## **pixbet classic download**

#### **pixbet classic download**

Aprender como apostar no Pixbet é muito simples. Abaixo, mostraremos como fazer uma aposta no mercado 1X2.

- 1. Inscreva-se em pixbet classic download [betboo kayp bonusu](/betboo-kay�p-bonusu-2024-07-20-id-11048.html) e abra uma conta na Pixbet
- 2. Efetue um depósito na pixbet classic download conta
- 3. Navegue até o mercado escolhido (**1X2** e **1º Gol**)
- Escolha a opção desejada **(1X2:** vitória do time da **casa (1), empate (X) ou vitória do time** 4. **de fora (2))**
- 5. Entre com o valor desejado e
- 6. Confirme e aguarde o resultado.

#### **Quais as Vantagens de Fazer Apostas no Mercado 1X2?**

O mercado 1X2 pode oferecer ótimas oportunidades para quem quer arriscar um pouco mais, aumentando ainda mais a diversão.

- Emocão antecipe resultados exatos
- Diversão tenha mais escolha
- Bônus exclusivo [apostas liberadas no brasil](/apostas-liberadas-no-brasil-2024-07-20-id-5704.pdf) oferece um bônus excelente por seu registro Além disso, sacar a pixbet classic download vitória no Pixbet é [sissi slot machine](/sissi-slot-machine-2024-07-20-id-43463.pdf)!

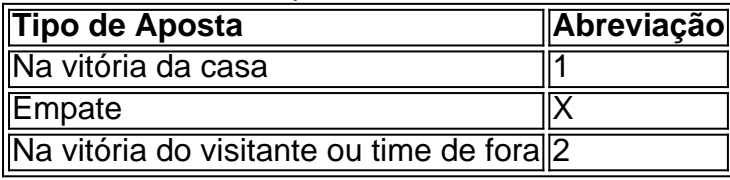

# **Apostas no Primeiro Gol na Pixbet**

As apostas no primeiro gol acontecerem são fundamentadas na capacidade previsionista do apostador, ou seja, é preciso saber decifrar bem os times. É possível trazer um bom saldo bancário ao explorar bem estas apostas.

Quando nós afirmamos o time de número 1 tem um potencial maior de ser o time com o "gol mais

bonito" para inaugurar a pontuação, devemos dar mais ênfase para a vitória do time da casa (1). Agora, se quisermos dizer que o time visitante faz um dos melhores gols do início do confronto, daremos mais crédito a o visitante (2). Jogue responsavelmente!

[análise da betmotion](https://www.dimen.com.br/an�lise-da-betmotion-2024-07-20-id-2988.html)

# **Comentários sobre Apostas Grátis no Pixbet**

O artigo acima fornece informações úteis sobre a promoção Apostas Grátis do Pixbet, uma ótima oportunidade para novos usuários que querem participar do mundo dos jogos de azar online. A promoção permite que você realize apostas sem risco e saiba mais sobre a plataforma, testando suas estratégias de apostas.

Para ativar a promoção, é preciso criar uma conta no site, fazer um depósito mínimo de R\$ 10,00 e enviar uma solicitação de bônus por contato via chat, e-mail ou WhatsApp. É importante lembrar que somente é possível ter um bônus ativo por conta e o bônus deve ser liberado em pixbet classic download três etapas, com cada etapa equivalente a 20% do valor total.

Além disso, é necessário fazer apostas de um valor igual a dez vezes o valor do bônus e as apostas podem ser simples ou multiplas, desde que os odds sejam mínimos de 1.60. É importante ressaltar que não é possível fazer aposta com valor superior de R\$ 10.000 e deve-se estar ciente das regras e condições do bônus antes de ativá-lo.

Após utilizar o bônus, é recomendável continuar apostando para aumentar seus ganhos e ficar por dentro das novas promoções do Pixbet. O site oferece muitas outras promoções e benefícios, como apostas ao vivo, cassino, entre outros. Não perca essa chance e aproveite essa promoção do Pixbet!

### **pixbet classic download :roleta live bet365**

2. Nesse artigo, você encontra uma orientação passo a passo sobre como realizar suas apostas no site da Pixbet, desde 5 o cadastro, navegação até as seções de apostas e confirmação das apostas. Além disso, é possível utilizar a chave Pix 5 para fazer depósitos e saques em pixbet classic download segundos e com efetivação em pixbet classic download minutos. Os valores dos depósitos podem variar 5 entre R\$1 a R\$10.000, com tempo limite de saques chegando a 24 horas, mas normalmente processado em pixbet classic download poucos minutos. 5 Além disso, oferece várias modalidades de apostas e suporte a celulares, fazendo com que a experiência do usuário seja confortável 5 e prática. Pixbet se mostra uma confiável e renomada casa de apostas entre os brasileiros, com diferentes modalidades de apostas 5 no cassino online. \*\*Perguntas frequentes\*\*:

- Sim, é possível realizar apostas no celular e as opções são as mesmas do \*Desktop\*, proporcionando 5 uma experiência conveniente e prática.

- Existem diversos jogos interessantes e recomendados para se jogar no cassino da Pixbet, como o 5 Spaceman, JetX, Zeppelin, Sweet Bonanza, e o Big Bass Splash.

Jogo (Português ) Traduzido para o Inglês como gamenín Traduzir facilmente qualquer o para a língua desejada em pixbet classic download um instante! Jogo em pixbet classic download Inglês - Traduzir

t : dicionário. português-português

### **pixbet classic download :sportsdarodada site**

#### **Explosión en base militar iraquí utilizada por grupo armado iraní leave uno muerto y ocho heridos**

El comando militar conjunto de Iraq informó que una persona murió y ocho resultaron heridas en una explosión temprano en la mañana del sábado en una base utilizada por el grupo armado iraní Harakat al Nujaba en la provincia de Babilonia de Iraq.

En un comunicado cuidadosamente formulado, el ejército iraquí no atribuyó la explosión a un ataque aéreo con misil o dron. "El Mando de Defensa Aérea confirmó que no había dron o jet fighter en el espacio aéreo de la provincia de Babilonia antes y durante la explosión", dijo el comunicado.

Sin embargo, oficiales militares hablaron en privado y dijeron que parece que al menos un proyectil había golpeado dentro del perímetro de la base Kalsu. Un video tomado poco después del evento y publicado en las redes sociales mostró edificios dañados y un gran cráter lleno de escombros. Un segundo video mostró varias partes de la base en llamas.

Según el mando conjunto iraquí, la base es utilizada por varios elementos de las fuerzas de seguridad iraquíes, incluidas las fuerzas del ejército y la policía de Iraq, así como las Fuerzas de Movilización Popular, o PMF, una organización paraguas.

El PMF incluye algunas brigadas respaldadas por Irán. El estacionado en esta base, Harakat al Nujaba, ha participado en ataques a instalaciones de EE. UU. En Iraq e Irán en el pasado y más recientemente se ha unido a otras fuerzas iraníes apoyadas en Siria y el Líbano para atacar el territorio israelí.

No hubo una reclamación de responsabilidad inmediata para el ataque.

El ejército de EE. UU., Que ha llevado a cabo ataques en grupos armados iraníes apoyados en Iraq en el pasado, dijo en un comunicado publicado poco después del ataque que no había participado en ataques en lugares de Iraq. El ejército israelí senegó a comentar.

La explosión se produjo un día después de que Israel atacara una base aérea militar cerca de la ciudad de Isfahan en el centro de Irán, según dos funcionarios israelíes y tres funcionarios iraníes que hablaron bajo condición de anonimato porque no estaban autorizados a discutir el asunto públicamente. Ese ataque, el viernes, pareció ser la primera respuesta militar de Israel al ataque masivo de drones y misiles iraníes en el suelo israelí hace casi una semana.

Falih Hassan contribuyó desde Bagdad.

Author: centrovet-al.com.br Subject: pixbet classic download Keywords: pixbet classic download Update: 2024/7/20 0:42:28